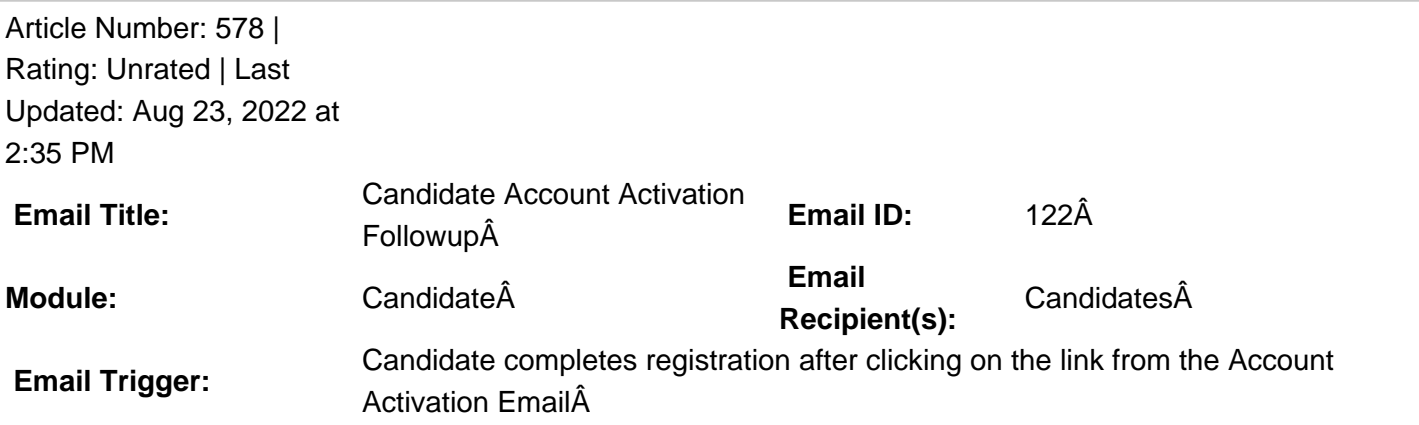

**Description:**  $\hat{A}$  This email template is by default blank at the GradLeaders Standard level. It is sent automatically once a candidate completes their profile after clicking the access URL sent in the account activation email. The email may be edited by an Admin user on the RB Program to provide a Custom Email Message.

 **Available Parameters** AccessURL - {accessurl} StudentFirstName - {studentfirstname} StudentLastName - {studentlastname} StudentMiddleName - {studentmiddlename} StudentSuffix - {studentsuffix} StudentUserName - {studentusername} **This email is controlled by the following settings and/or permissions (if applicable):** n/a **Note(s):** If you do not have access to the configuration, please use the "Contact― link above for assistance with modifying your email templates or contact a GradLeaders **Representative** 

## \***Reviewed/GoodToMigrate**\*

Posted by: KB Admin - Jan 7, 2011 at 4:00 PM. This article has been viewed 4399 times. Online URL: http://kbint.gradleaders.com/article.php?id=578